## Anlegen von Vereinsfunktionären

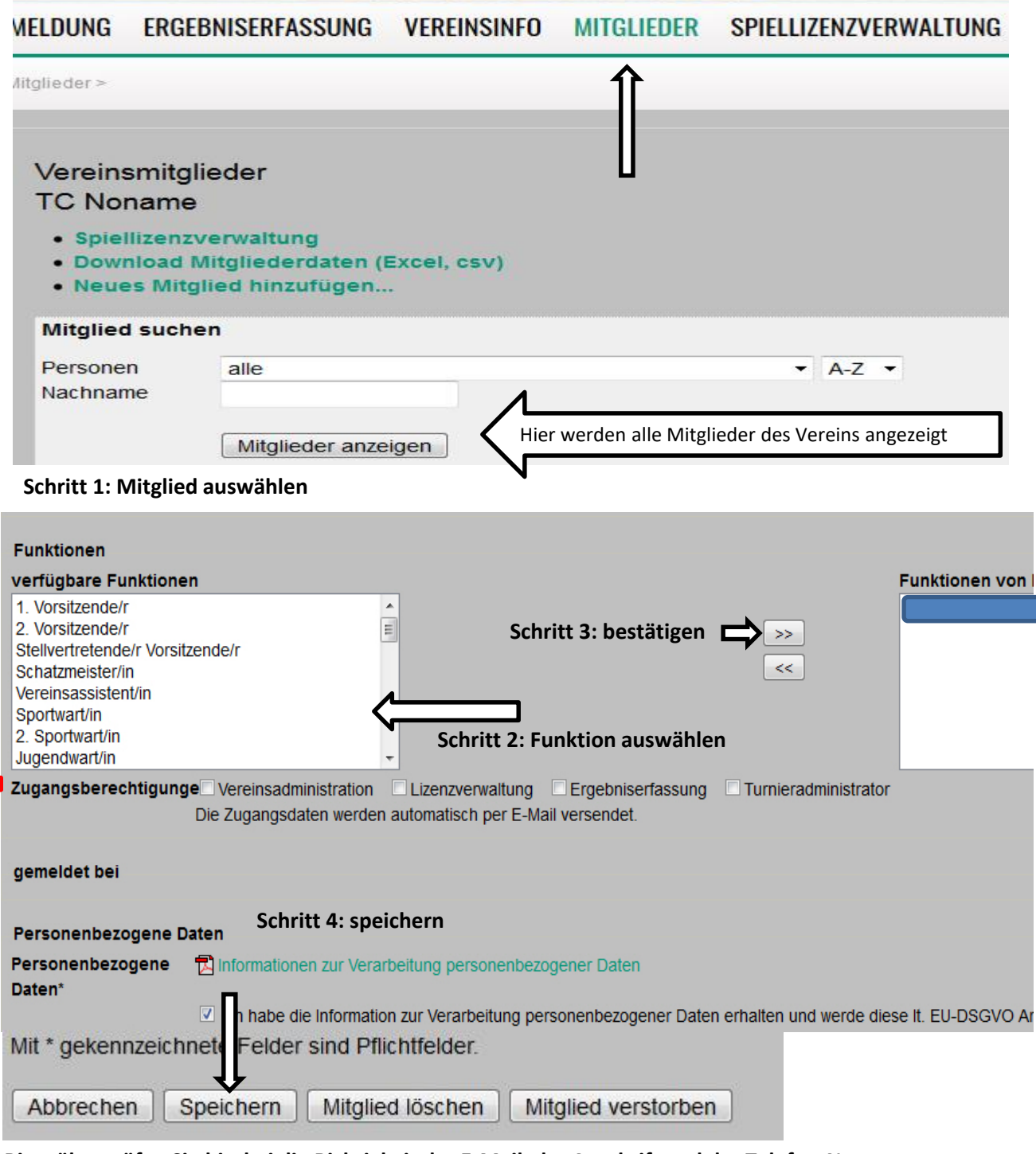

**Bitte überprüfen Sie hierbei die Richtigkeit der E-Mail, der Anschrift und der Telefon-Nr. des Funktionärs und aktualisieren Sie die Daten gegebenenfalls.**

Anmerkung: Unter "Zugangsberechtigungen" können optional für ausgewählte Mitglieder unterschiedliche Administrationsberechtigungen vergeben werden. **Achtung**: die Vereinsadministration ist auf max. 3 Personen begrenzt!